## SAP ABAP table BSFND\_BUS\_DOC\_MSG\_MNTRG\_VW\_BY1 {BusDocMsgMntrgVwByBusProcChnAssgmtQryMsg}

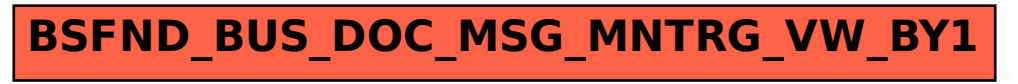